# **Função Hash**

 $\bullet$ **Integridade ?**

- $\bullet$  Um processo que permite verificar se uma mensagem (texto, código, imagem, etc) foi alterado, intencional ou acidentalmente, durante sua transmissão ou ao longo de sua existência.
- • A técnica consiste em anexar <sup>a</sup> uma mensagem um resumo de tamanho relativamente pequeno, como 128 bits, através do qual pode-se verificar <sup>a</sup> integridade da mesma

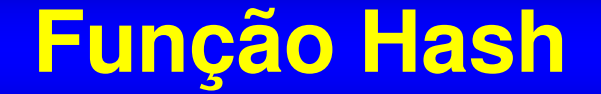

 $\bullet$ **Integridade ?**

# **meditar produz**  $\mathsf{Hash} = f\left(\begin{array}{c}\mathsf{meatur} \\ \mathsf{produc}\end{array}\right)$

**Função resumo: produz resultados diferentes, para documentos eletrônicos diferentes**

# **Função Hash**

#### **Propriedades da Função Hash**

- H deve ser aplicada <sup>a</sup> qualquer tamanho de bloco
- •• H deve produzir uma saída de tamanho fixo
- $\bullet$ • Fácil de computar  $y = H(x)$  em software ou hardware
- •Inviável computar  $x = H^{-1}(y)$
- •• Dado x, é inviável obter y ≠ x com H(y) = H(x)
- É inviável obter-se  $(x,y)$  tal que  $H(x) = H(y)$

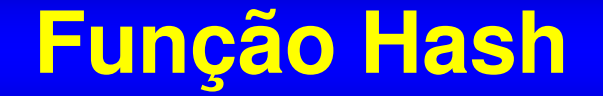

•Função Hash simples

> $\bullet$ h*<sup>i</sup>* <sup>=</sup> b*<sup>i</sup>* <sup>1</sup> <sup>⊕</sup> b*<sup>i</sup>* <sup>2</sup> <sup>⊕</sup> ... <sup>⊕</sup> b*<sup>i</sup>* <sup>m</sup>

- Ex: Meditar Produz Sabedoria
- **h** = 'M' ⊕ 'e' ⊕ 'd' ⊕ ... ⊕ 'a' ⇒ 10101101

### **Secure Hash Algorithm (SHA)**

- • Documento é transformado em blocos de 512 bits
	- **Inserido um 1 seguido de 0s, tornado-o múltiplo de 512 menos 64**
- •• Inserido tamanho original do documento
	- **Acrescido um bloco de 64 bits que contém <sup>o</sup> seu tamanho original**
- •• Inicializado buffer (160 bits) para resultados intermediários e final
	- **A <sup>=</sup> 0x67452301 B <sup>=</sup> 0xefcdab89 C <sup>=</sup> 0x98badcfe D <sup>=</sup> 0x10325476 E <sup>=</sup> 0xc3d2e1f0**
- • Documento é processado em blocos de 512 bits:
	- **São aplicadas 4 rodadas de 20 operações cada.**

 $\mathcal{L}_{\mathcal{A}}$  $\bm{t_{\text{th}}}$  =  $f_{\text{t}}$  (  $\bm{b}, \bm{c}, \bm{d}$  ) + (  $\bm{a}$  <<< 5 ) +  $e$  +  $\bm{\mathsf{W}}_{\text{t}}$  +  $\bm{\mathsf{K}}_{\text{t}}$ 

•O resultado é um resumo de 160 bits

### **Secure Hash Algorithm (SHA)**

#### Função não Linear

- $f_t(X,Y,Z) = (X \wedge Y) v (\neg X \wedge Z)$ , for t = 0 to 19.
- $f_t$  ( X, Y, Z ) = ( X  $\oplus$  Y  $\oplus$  Z ), for t = 20 to 39.
- $f_t$  ( X,Y,Z ) = ( X ^ Y ) v ( X ^ Z ) v ( Y ^ Z ), for t = 40 to 59.
- $f_t$  ( X, Y, Z ) = ( X  $\oplus$  Y  $\oplus$  Z ), for t = 60 to 79.

#### Expansão

- $\mathsf{W}_\mathsf{t}$  =  $\mathsf{M}_\mathsf{t}$ , for t = 0 to 15
- $\bullet \quad\mathsf{W}_\mathsf{t} = (\mathsf{W}_{\mathsf{t-3}} \oplus \ \mathsf{W}_{\mathsf{t-8}} \oplus \ \mathsf{W}_{\mathsf{t-14}} \oplus \mathsf{W}_{\mathsf{t-16}}) << 1,$  for  $\mathsf{t=16}$  to 79

# **Secure Hash Algorithm (SHA)**

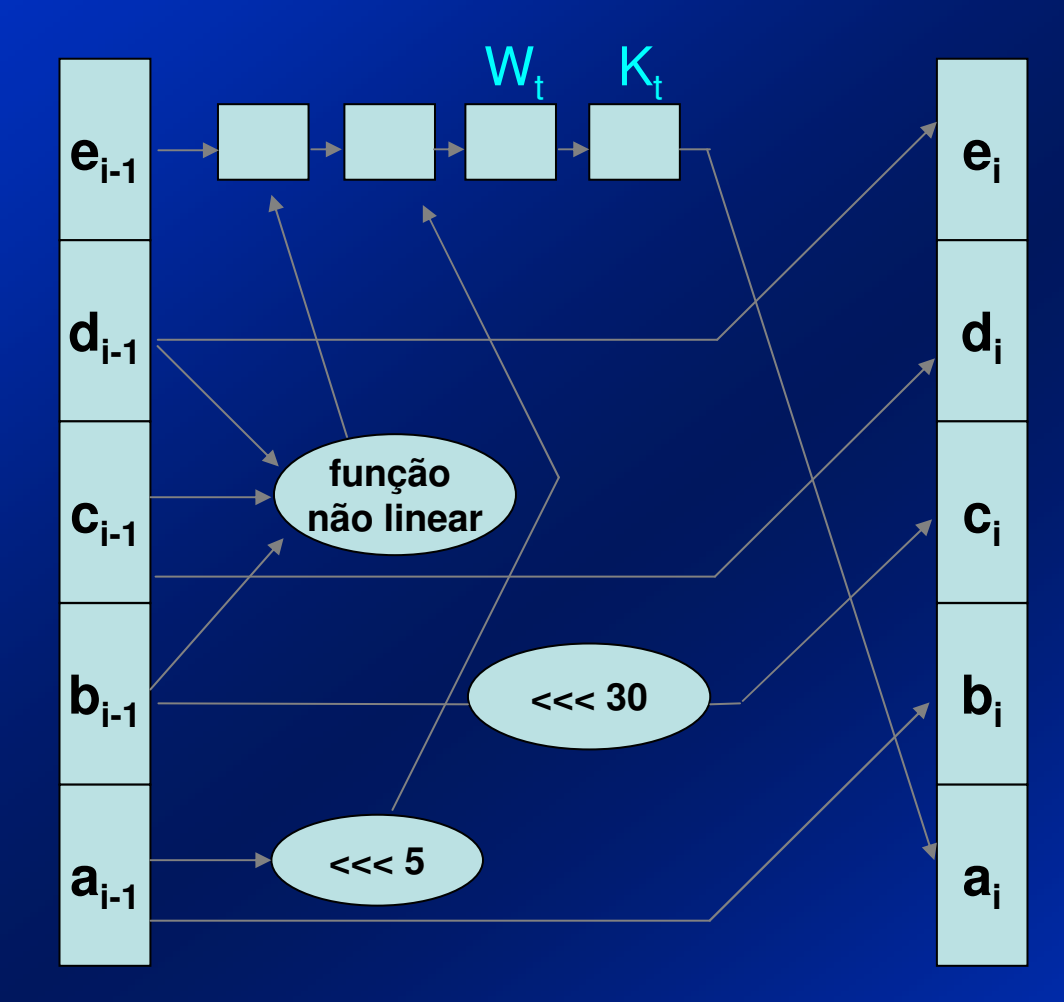

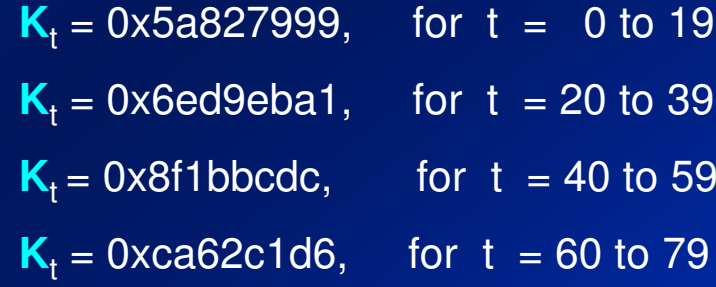

# **Benefício da Função Hash**

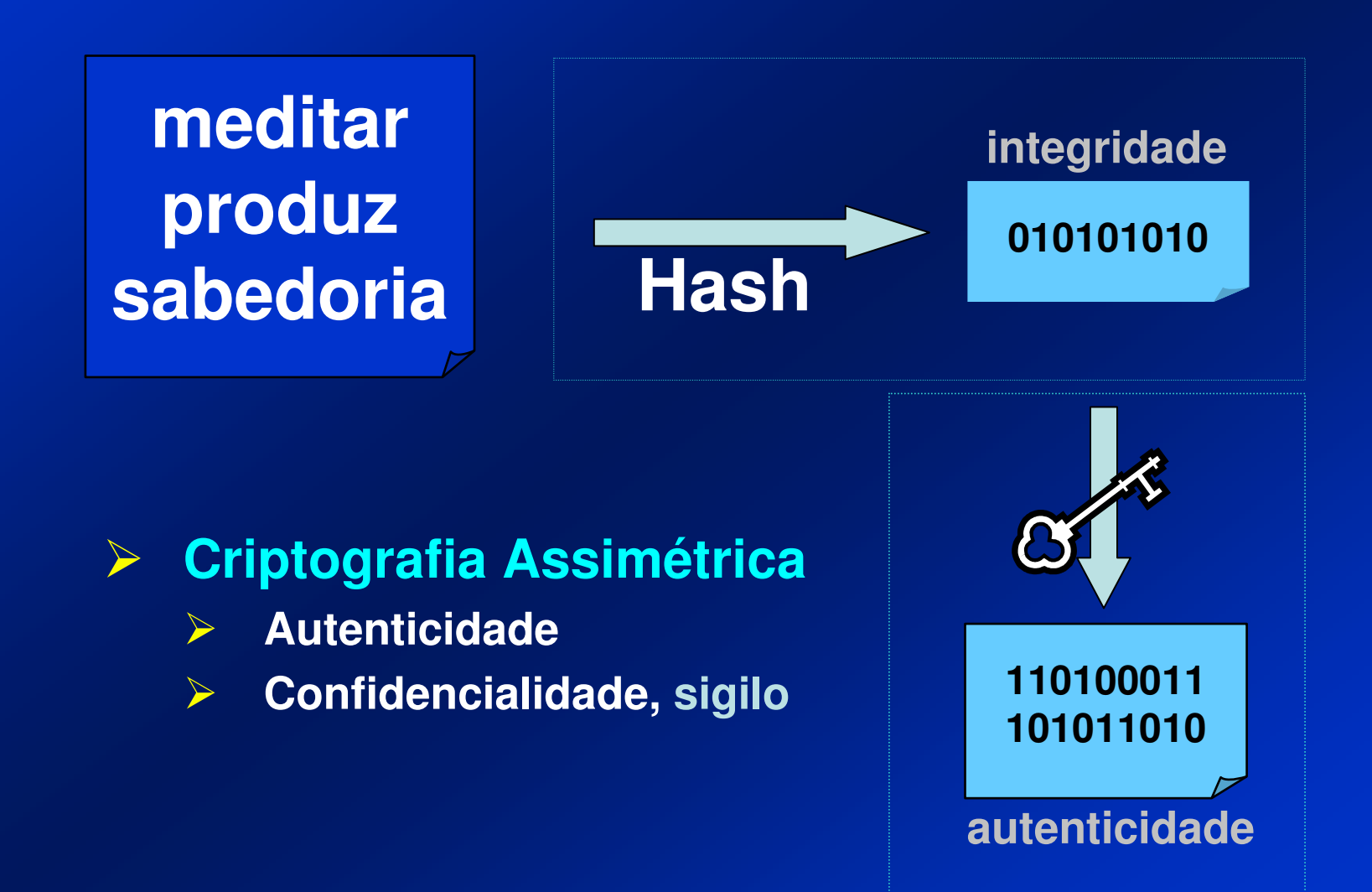